## *Erfolgsplanung und Erfolgskontrolle:*

## *Kennen Sie Ihren Break-even?*

*"Break-even-Point" (= Deckungspunkt) – das ist einer der wichtigsten Begriffe der Kostenrechnung. Der Deckungspunkt bezeichnet das Umsatzniveau, das erreicht werden muß, wenn alle Kosten gedeckt werden sollen, die fixen und die variablen. Erreicht das Niveau ihrer Umsätze lediglich den Deckungspunkt, dann machen Sie weder Gewinne noch Verluste. Bei von hier aus steigenden Umsätzen ist der Deckungspunkt die Gewinnschwelle.*

Die Gewinnschwelle (Break-even-Point, Deckungspunkt) ihres Umsatzes müssen Sie kennen, wenn Sie die wirtschaftlichen Erfolg ihrer unternehmerischen Tätigkeit als Glaser und Bildeinrahmer nicht dem Zufall überlassen wollen, sondern der Planung und laufenden Kontrolle. Der Breakeven-Umsatz (= Umsatz im Breakeven-Point, siehe hierzu die Grafik) läßt sich durch eine einfache Formel leicht berechnen:

Break-even-Umsatz = (Summe der fixen Kosten) : (Prozentsatz des Rohgewinns)  $\times$  100

Die Anwendung dieser Formel sei an einem Beispiel verdeutlicht: Der Rohgewinn mache 60 % des Umsatzes aus (bei einem Waren- bzw. Materialeinsatz von 40 %), die Fixkosten betragen 50 000 DM.

Aus diesen Zahlen, die aus der Buchhaltung ermittelt werden können, ergibt sich der Break-even-Umsatz wie folgt:

 $50 : 60 = 0.84 \times 100 = 84$ 

Der Break-even-Umsatz beträgt in unserem Beispiel mithin 84 000 DM. Welchen Umsatz müssen Sie planen (und erreichen), um auf einen Gewinn (vor Steuern) in Höhe von 100 000 DM

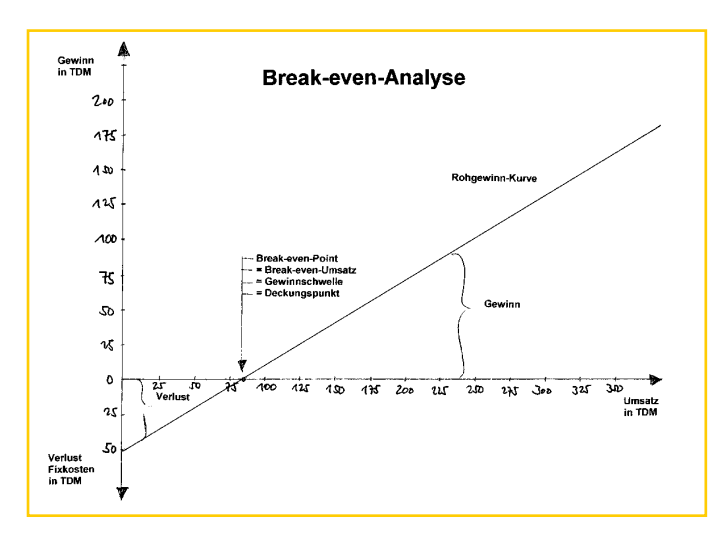

*Welche Gewinne entstehen bei welchen Umsätzen, wenn die Fixkosten 50 000 DM ausmachen und der Rohgewinn 60 % des Umsatzes beträgt? Anhand der Grafik können Sie blitzschnell alternative Werte ablesen*

zu kommen? Diese Frage läßt sich mit Hilfe der bereits bekannten, jetzt jedoch zu ergänzenden Formel leicht geben:

Plangewinn – Umsatz = (Summe der fixen Kosten) + (geplanter Gewinn) : (Prozentsatz des Rohgewinns)  $\times$  100

Als Umsatz, mit dem ein Gewinn in Höhe von 100 000 DM erzielt werden kann, ergibt sich mit Hilfe der Formel durch diese Rechnung:

 $50 + 100 = 150 : 60 = 2,50 \times 100 = 250$ 

Das bedeutet: Bei 50 000 DM Fixkosten, einem Waren-/Materialeinsatz von 40 % und damit einem Rohgewinn von 60 % müssen Sie 250 000 DM Umsatz machen, um 100 000 DM Gewinn zu erzielen.

Der Zusammenhang zwischen den Größen Umsatz, Rohgewinn, Gewinn, Fixkosten und variablen Kosten (Wareneinsatz/Materialeinsatz) läßt sich in einem Koordinatensystem eindrucksvoll darstellen (siehe Bild): Der rechte Teil der Abszissenachse (waagrecht) ist die Umsatzskala. Im oberen Teil der Ordinatenachse (senkrecht) sind die Werte für den Gewinn dargestellt, im unteren die Werte für den Verlust und zusätzlich die für die Fixkosten.

Die Basis der Rohgewinnkurve liegt im negativen Teil der Ordinate beim Wert 50 000 DM für die Fixkosten. Bei einem Umsatzvolumen von 0 entsteht ein Verlust in Höhe der Fixkosten. Diese werden mit zunehmendem Umsatz immer mehr kompensiert und im Breakeven-Point vollständig gedeckt. Ab der Gewinnschwelle ist der Rohgewinn nicht mehr mit Fixkosten belastet. Er ist ab da identisch mit dem Gewinn.

Sind die Fixkosten höher als 50 000 DM, so setzt die Rohgewinnkurve entsprechend tiefer an, bei niedrigeren Fixkosten entsprechend höher. Der Prozentsatz für den Rohgewinn drückt sich in der Steigung der Rohgewinnkurve aus. Je steiler die Kurve, desto höher der Rohgewinn, je flacher, desto niedriger.

Für jeden Punkt auf der Rohgewinnkurve lassen sich auf der Ordinaten-Achse die entsprechenden Verlust- bzw. Gewinnwerte ablesen. Nach der Neugründung eines Unternehmens wird die Gewinnschwelle nicht immer bereits im ersten Jahr der Tätigkeit erreicht. Existenzgründer auch unter den Einrahmern müssen damit rechnen, eine mehr oder weniger lange Durststrecke zu überwinden. Das finanzielle Risiko muß jedoch immer kalkulierbar bleiben, auch bei bereits etablierten Unternehmen. Ihr Risiko können Sie einschränken, wenn Sie ihren Break-even kennen und sich bei ihren Planungen daran orientieren. *Horst Weidmann*